## wget Examples

wget can be used to get a single file from a website, or to download the entire site if you know how. Here some examples of using wget.

## Download a single file

To get a single file from a website, and save it using it's default name, use:

wget http://www.cameraangle.co.uk/index.php
This will download the file index.php from wwww.cameraangle.co.uk

From: http://cameraangle.co.uk/ - WalkerWiki - wiki.alanwalker.uk

Permanent link: http://cameraangle.co.uk/doku.php?id=wget\_examples&rev=1473871816

Last update: 2023/03/09 22:35

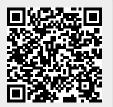